# ECS455 Chapter 2 Cellular Systems

**2.4 Traffic Handling Capacity and Erlang B Formula**

Dr.Prapun Suksompong prapun.com/ecs455

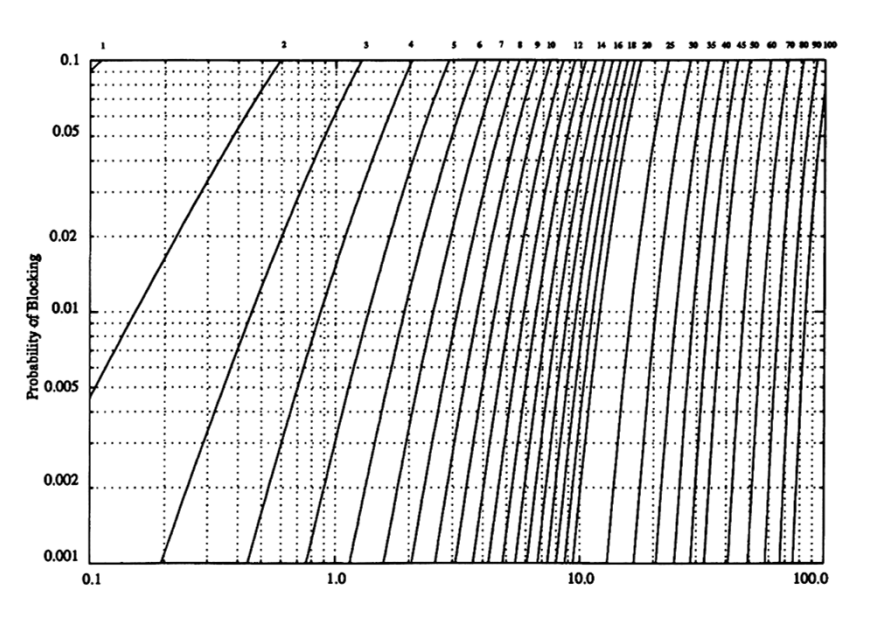

### Capacity Concept: A Revisit

- Q: If I have *m* channels per cell, is it true that my cell can support only *m* users?
- A: Yes and No
- Let's try one example.
- How often do you make a call?
	- 3 calls a day, on average.
- How long is the call?
	- 10 mins (per call), on average.
- $\bullet$ So, one person uses

### Capacity Concept: A Revisit

- If we can "give" the time that "User 1" is idle to other users,
	- $\bullet$  then one channel can support users!!

### • True?

### New Concepts for a New Look at **Capacity**

- We can let more than one user share a channel by using it at different times.
- **Blocked call** happens if a user requests to make a call when all the channels are occupied by other users.
- **Probability of (call) blocking: P b**
	- $\bullet$  The likelihood that a call is blocked because there is no available channel.
	- 1%, 2%, 5%
- In which case, the number of users that a cell can support can exceed  $S/_{N}$ .
	- $\bullet$  How much larger depends strongly on the value of  $P_b$  that can be tolerated.

### Trunking

• Allow a large number  $(n)$  of users to share the relatively small number (m) of channels in a cell (or a sector) by providing access to each user, on demand, from a pool of available channels.

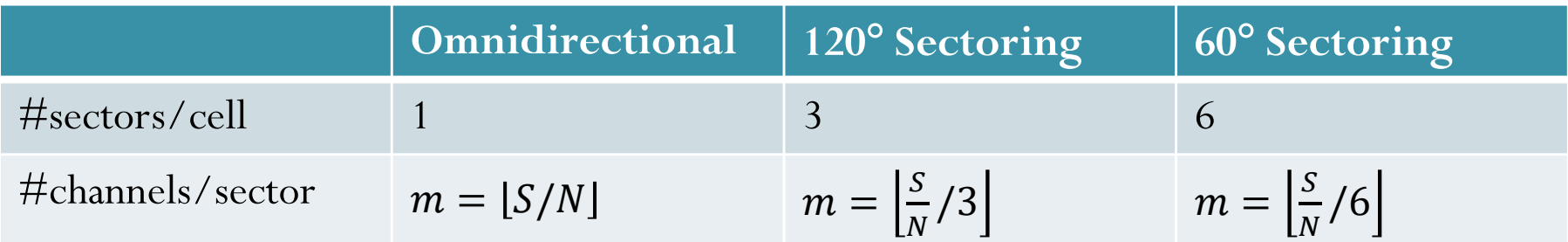

- Exploit the statistical behavior of users.
- Each user is allocated a channel on a per call basis, and upon termination of the call, the previously occupied channel is immediately returned to the pool of available channels.

### Common Terms (1)

- **Traffic Intensity**: Measure of channel time utilization (traffic load / amount of traffic), which is the average channel occupancy measured in **Erlangs**.
	- Dimensionless
	- Denoted by *A*.
- **Holding Time**: Average duration of a typical call.
	- Denoted by  $H = 1/\mu$ .
- **Request Rate**: The average number of call requests per unit time. Denoted by  $\lambda$ .
- Use  $A_u$  and  $\lambda_u$  to denote the corresponding quantities for one user.
- Note that  $A = nA_u$  and  $\lambda = n\lambda_u$  where *n* is the number of users supported by the pool (trunked channels) under consideration.

### Common Terms (2)

- **Blocked Call**: Call which cannot be completed at time of request, due to congestion.
	- Also referred to as a **lost call**.
- **Grade of Service (GOS)**: A measure of congestion which is specified as the probability of a call being blocked (for Erlang B).
	- The AMPS cellular system is designed for a GOS of 2% blocking.
		- $\bullet$  This implies that the channel allocations for cell sites are designed so that, on average, 2 out of 100 calls will be blocked due to channel occupancy during the busiest hour.

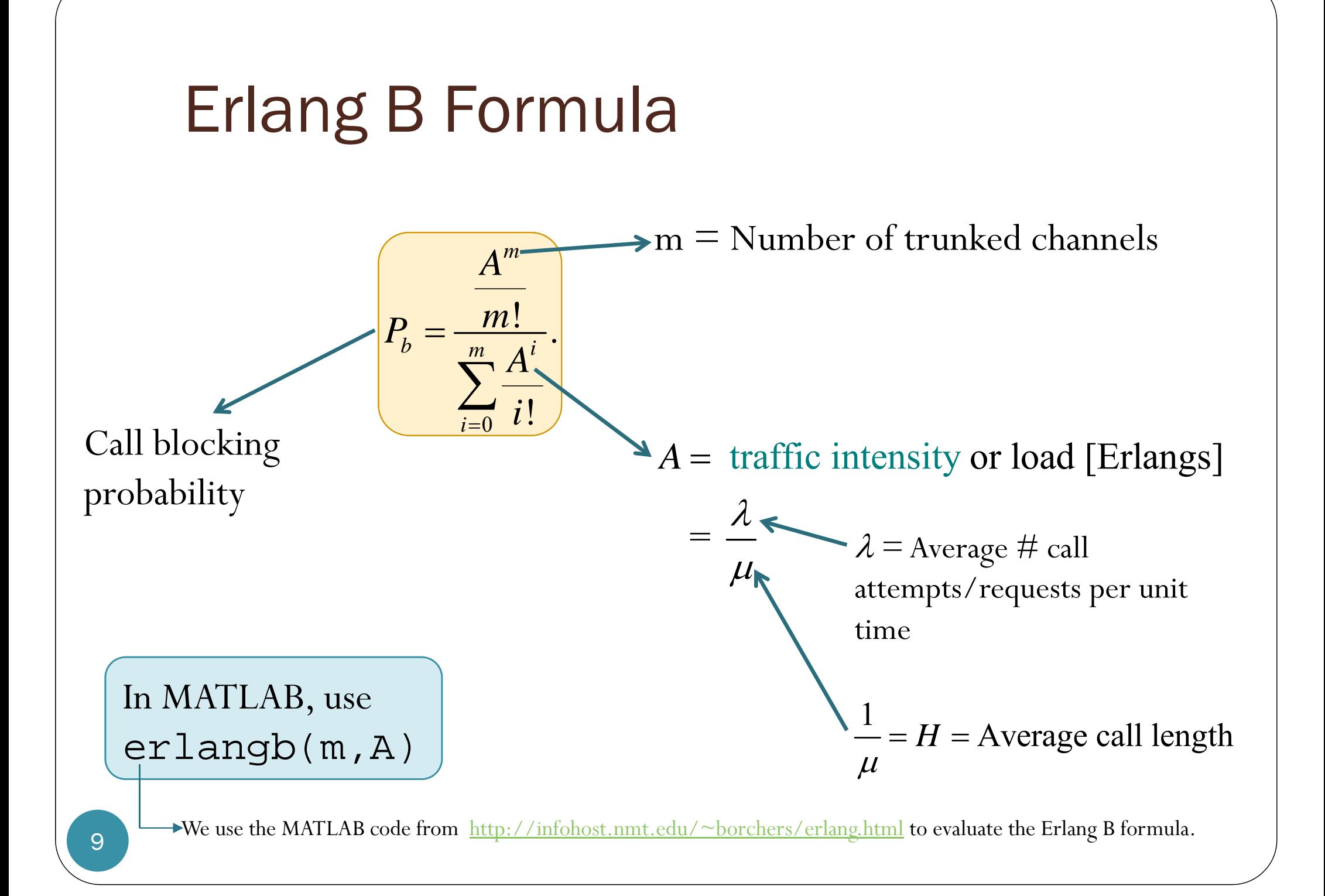

### M/M/m/m Assumption

#### $\bullet$ **Blocked calls cleared**

- No queuing for call requests.
- For every user who requests service, there is no setup time and the user is given immediate access to a channel if one is available.
- If no channels are available, the requesting user is blocked without access and is free to try again later.

#### **Calls arrive as determined by a** *Poisson process*.

- $\bullet$  There are memoryless arrivals of requests, implying that all users, including blocked users, may request a channel at any time.
- $\bullet$  There are an **infinite** number of users (with finite overall request rate).
	- The finite user results always predict a smaller likelihood of blocking. So, assuming infinite number of users provides a conservative estimate.
- **The duration of the time that a user occupies a channel is**  *exponentially distributed*, so that longer calls are less likely to occur.
- There are *m* channels available in the trunking pool.
	- For us,  $m =$  the number of channels for a cell  $(C)$  or for a sector

### **Erlang B Formula and Chart**

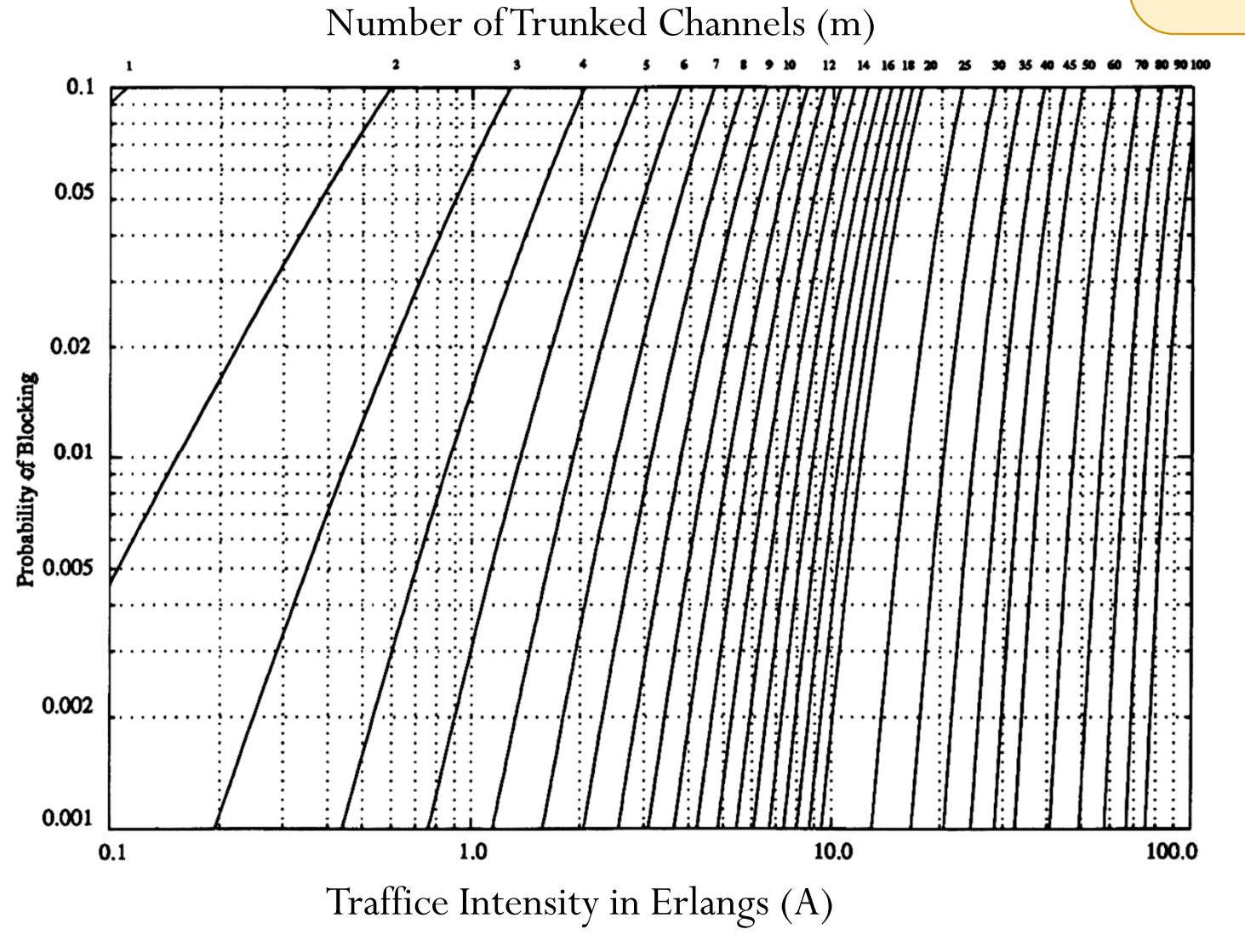

 $A^m$  $m!$  $P_b =$  $\sum_{i=1}^{m} A^i$  $i!$ 

(log-log plot)

### Example 1

- How many users can be supported for 0.5% blocking probability for the following number of trunked channels in a blocked calls cleared system? (a) 5
	- (b) 10
- Assume each user generates  $A_u = 0.1$  Erlangs of traffic.

### Example 1a

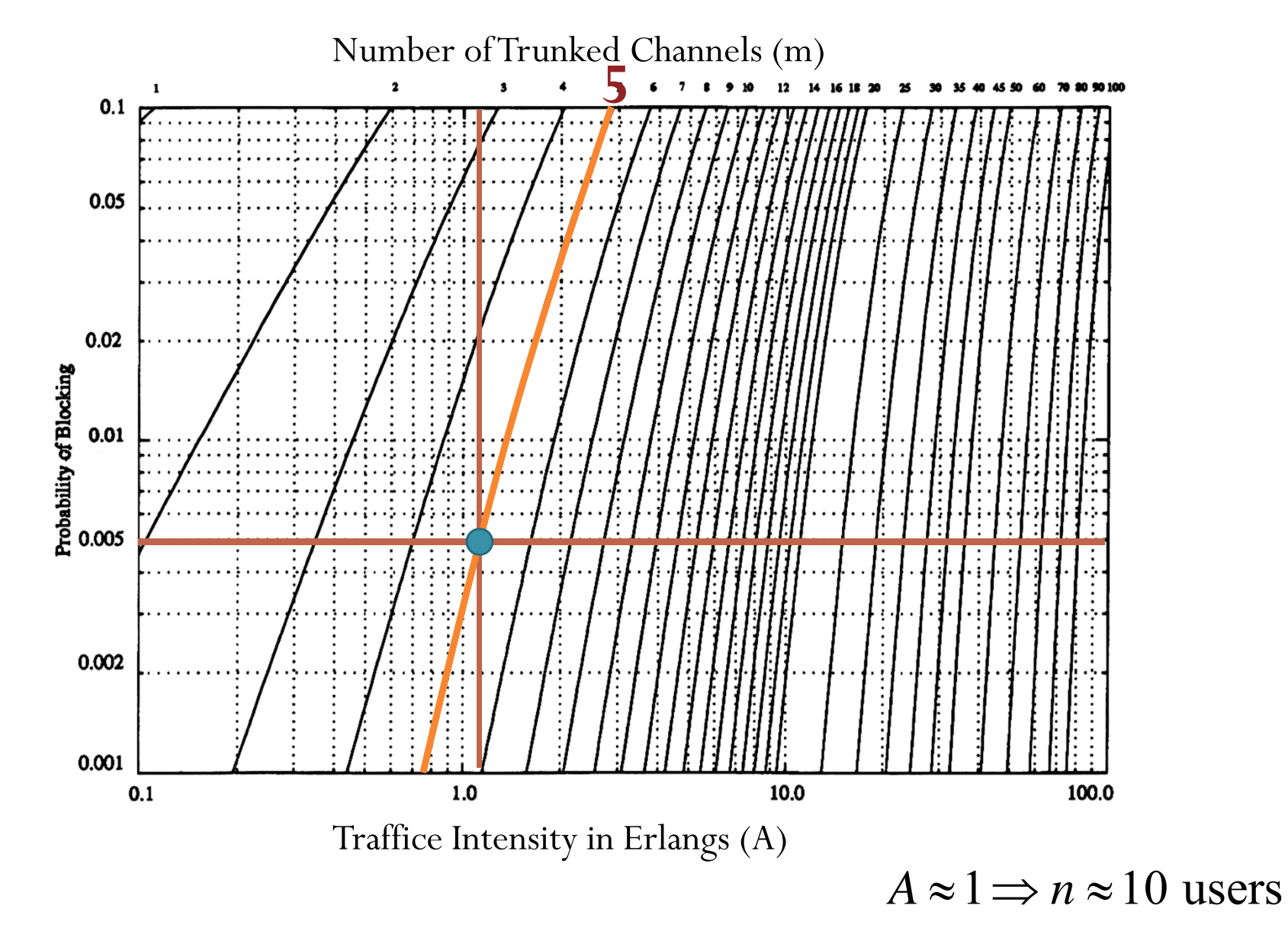

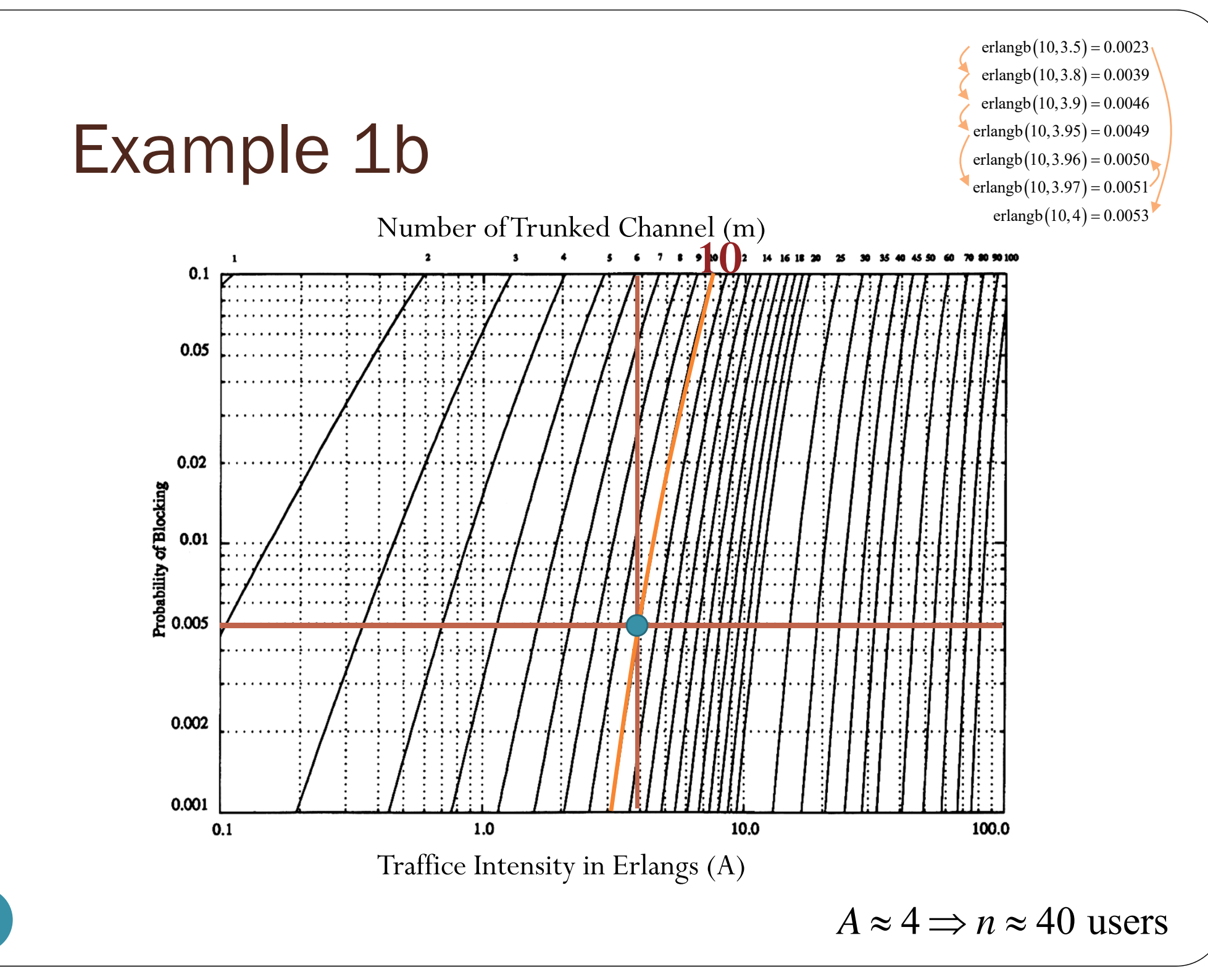

14

### Example 2.1

- Consider a cellular system in which
	- an average call lasts two minutes
	- the probability of blocking is to be no more than 1%.
- If there are a total of 399 traffic channels for a seven-cell reuse system, there will be 57 traffic channels per cell.
- From the Erlang B formula, can handle 44.2 Erlangs or **<sup>1326</sup> calls per hour**.

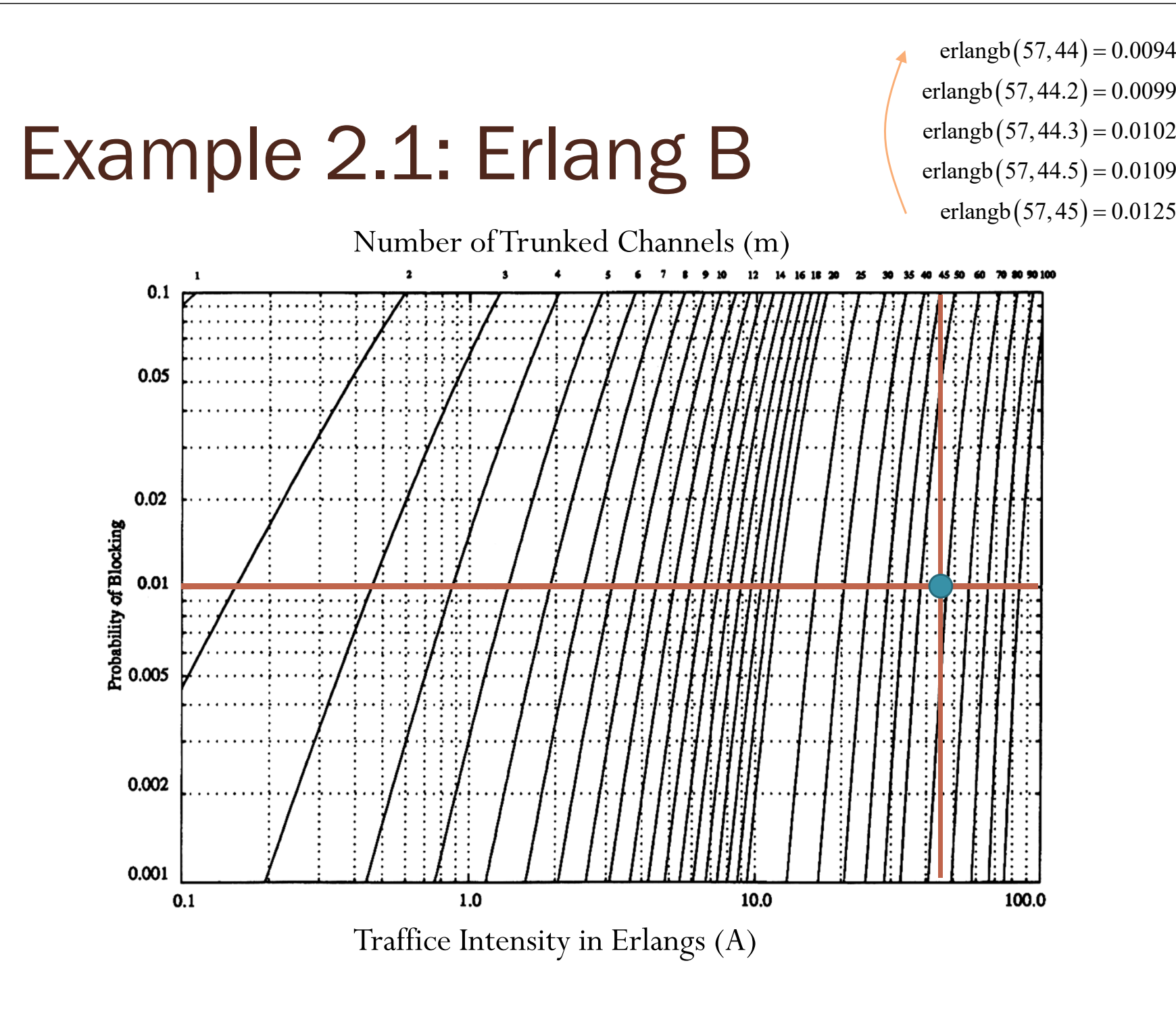

### Example 2.2

- Now employing **120° sectoring**, there are only  $m = 57/3 = 19$  channels per sector.
- For the same probability of blocking and average call length, each sector can handle 11.2 Erlangs or 336 calls per hour.
- Since each cell consists of three sectors, this provides a cell capacity of  $3 \times 336 = 1008$  calls per hour, which amounts to a 24% decrease when compared to the unsectored case.
- Thus, sectoring decreases the **trunking efficiency** while improving the SIR for each user in the system.

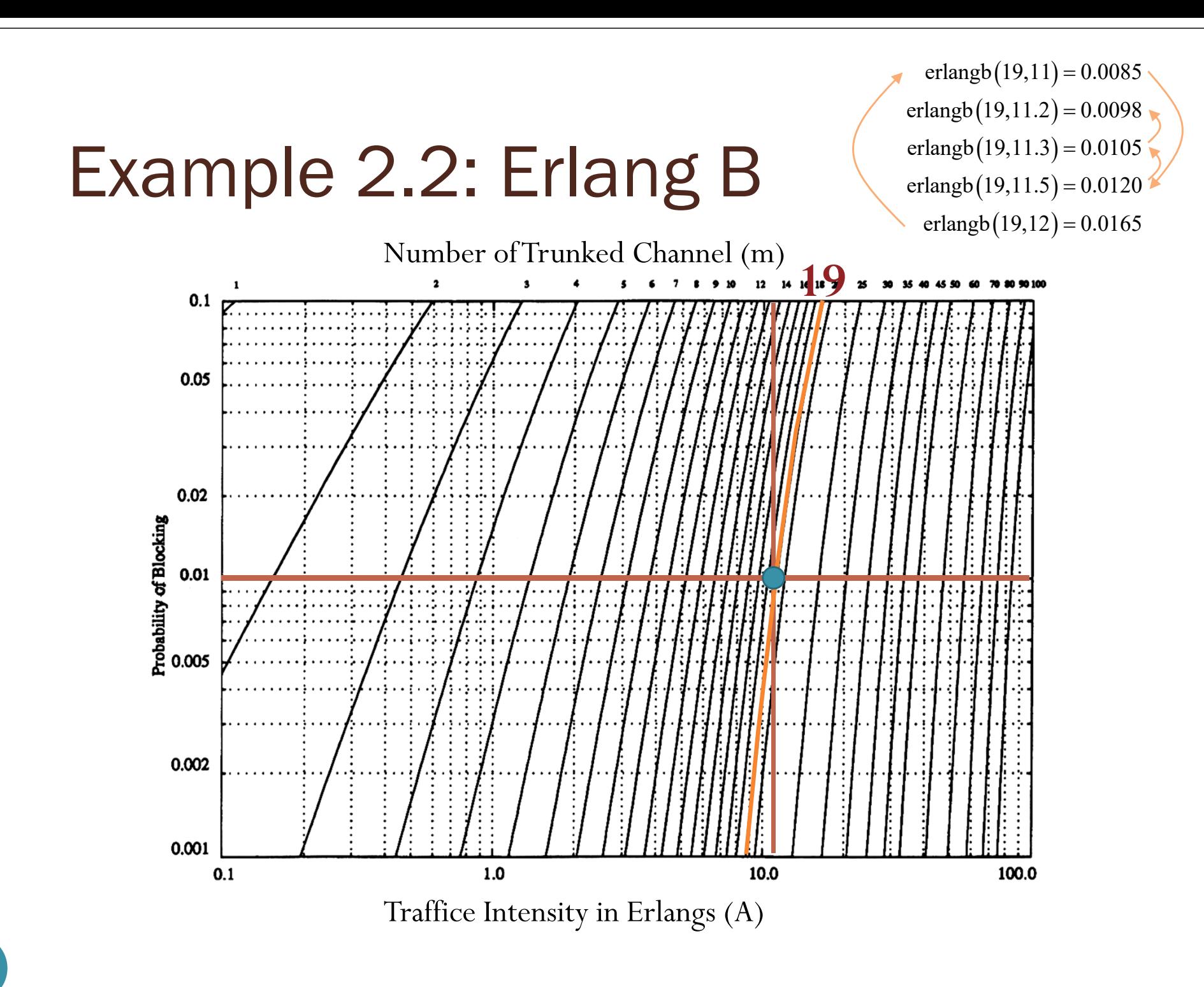

### **Erlang B Trunking Efficiency**

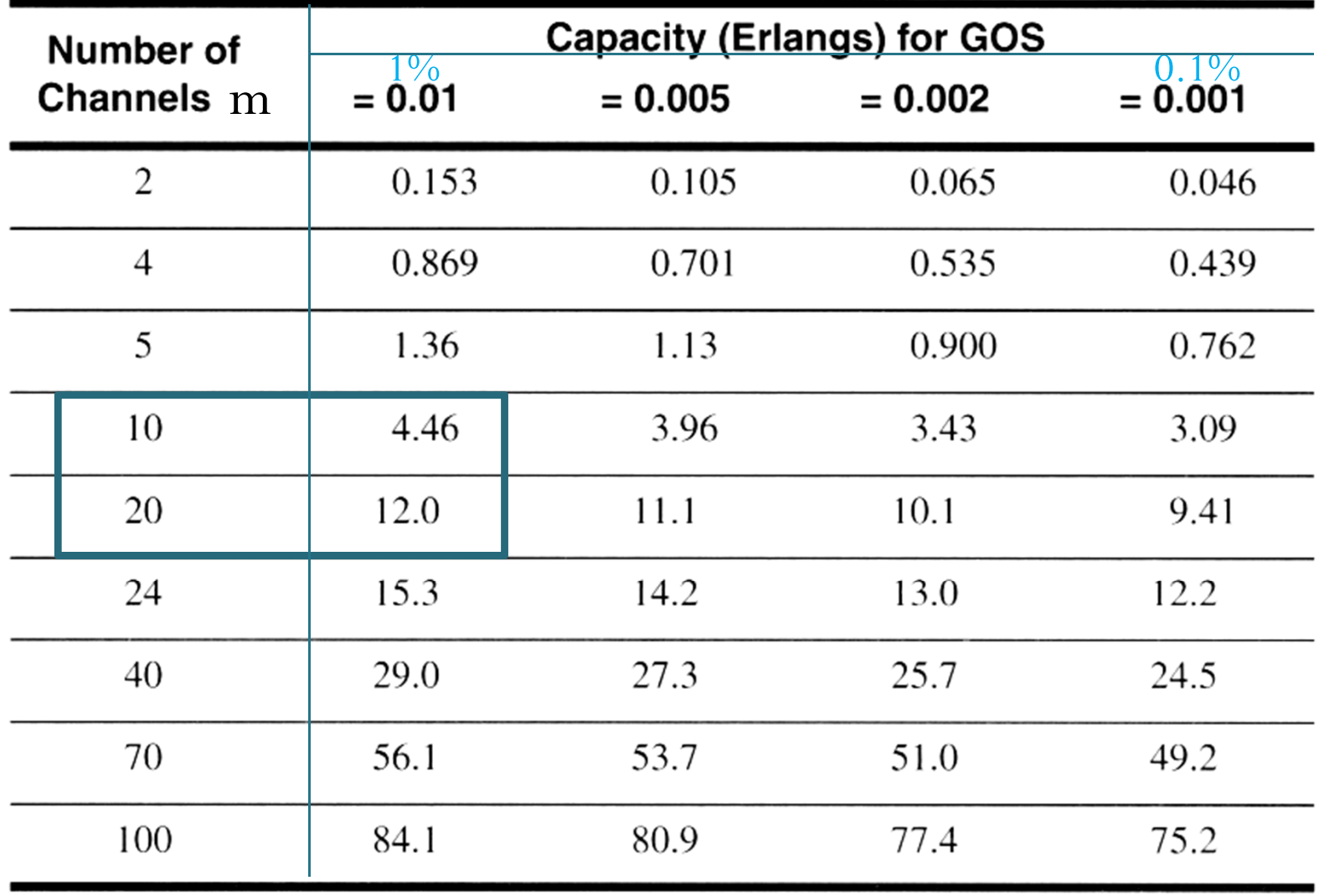

[Rappaport, 2002, Table 3.4]

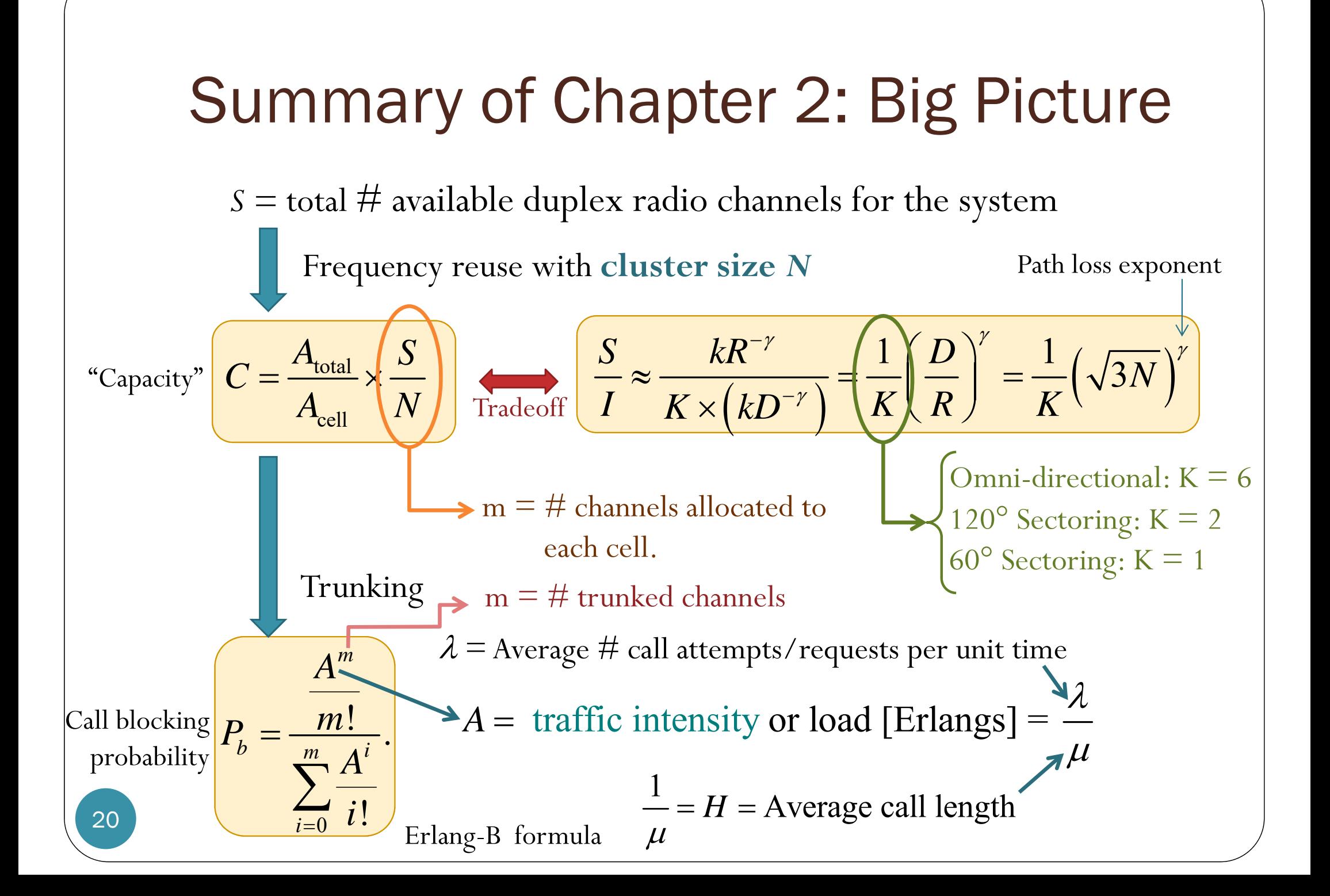

## Example 3: System Design (1)

- 20 MHz of total spectrum.
- Each simplex channel has 25 kHz RF bandwidth.
- The number of duplex channels:

$$
S = \frac{20 \times 10^6}{2 \times 25 \times 10^3} = 400
$$
 channels

•  $\gamma = 4$ 

- Design requirements:
	- SIR  $\geq 15$  dB
	- $P_b \leq 5\%$
- $\bullet$  Goal: Maximize the number of users that can be supported by the system.
- $\bullet$  Question:
	- $\bullet$  N  $=$  ?
	- $\bullet$ Should we use sectoring?

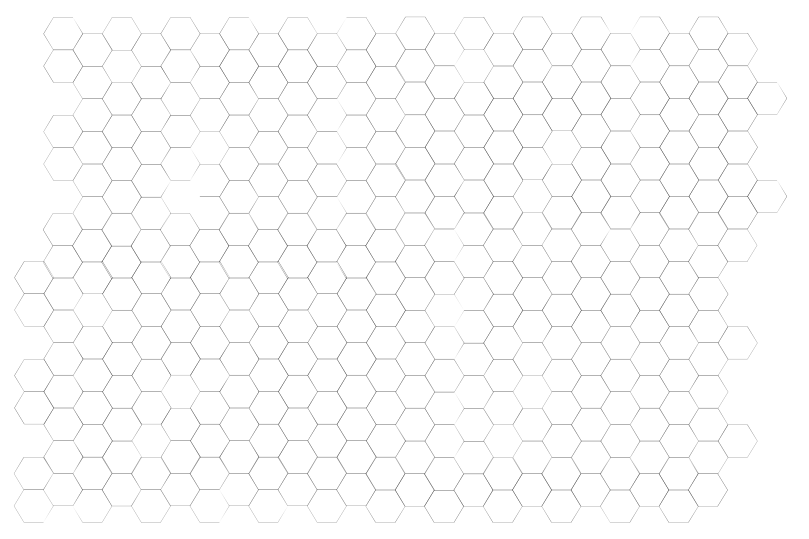

Example 3 (2) • SIR  $\geq$  15 dB 0 2 4 6 8 10 12 14 16 18 20 0 5 10 15 20 25 30 35 40 SIR (dB) N  $K = 6 \rightarrow N = 7$  $K = 2 \rightarrow N = 3$  $K = 1 \rightarrow N = 3$  $\text{SIR} \approx \frac{1}{K} (\sqrt{3N})^{\gamma}$ clear all; close all;  $y = 4$ ; figure; grid on; hold on; for  $K = [1, 2, 6]$  $N = \{1, 3, 4, 7, 9, 12, 13, 16, 19\}$ ;  $SIR = 10*log10(1/K*((sqrt(3*N)).\gamma))$ plot(N,SIR,'o')  $N =$ linspace(1,20,100);  $SIR = 10*log10(1/K*((sqrt(3*N)).\gamma));$ plot(N,SIR) end

Make sure that you understand where numbers in this table come from!

## Example 3 (3)

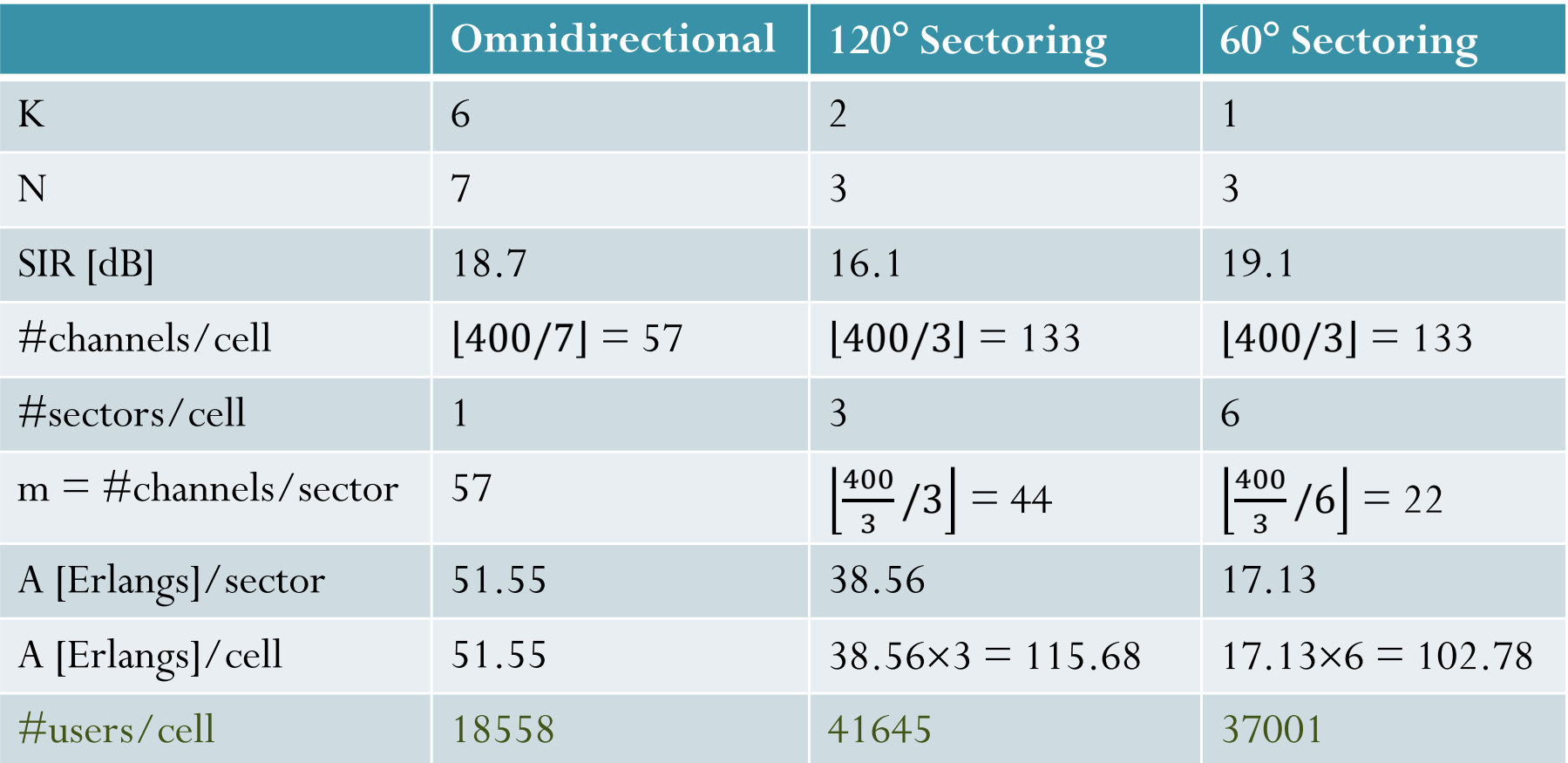

Assume that each user makes 2 calls/day and 2 min/call on average  $\rightarrow$  1/360 Erlangs.

Conclusion: With  $\gamma = 4$ , SIR  $\geq 15$  dB, and Pb  $\leq 5\%$ ,

 $120^{\circ}$  sectoring with cluster size N = 3 should be used.

### Example 3 (4): Remarks

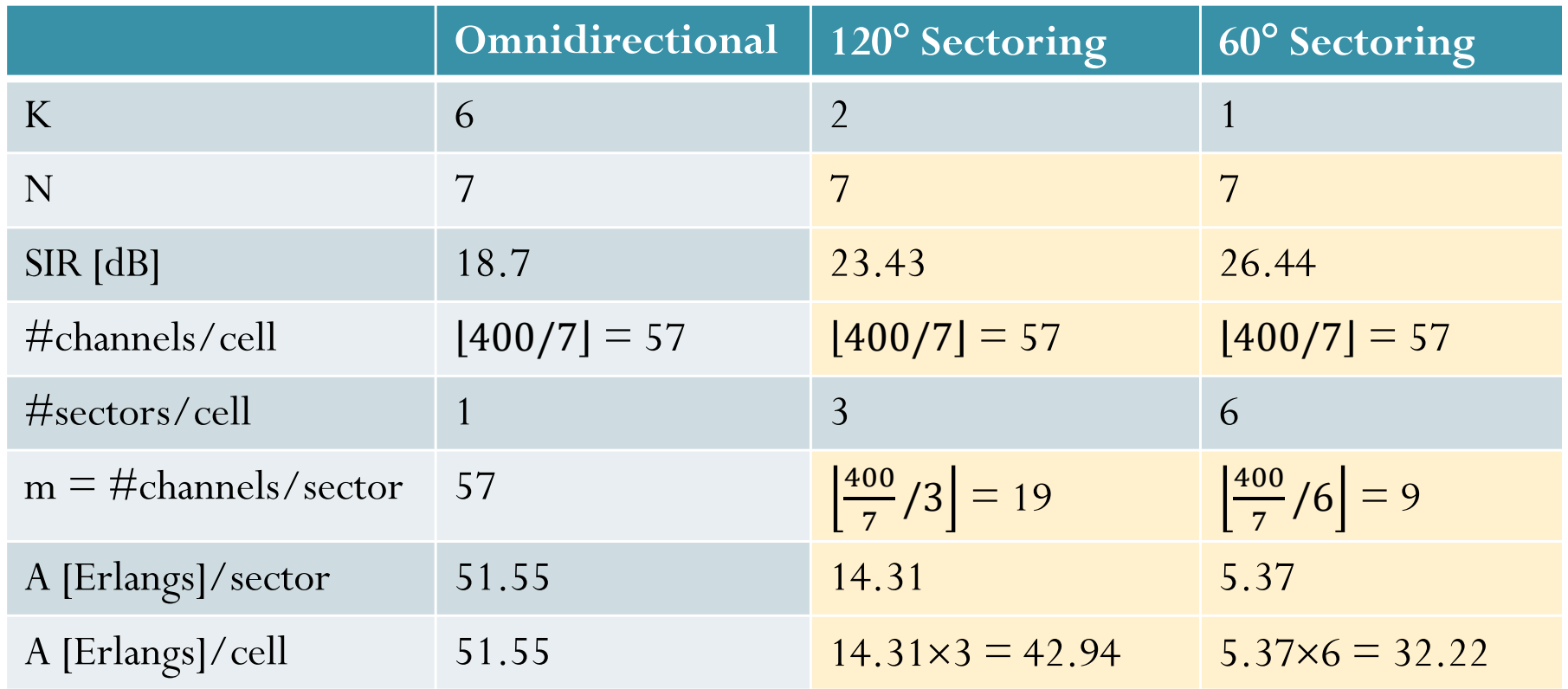

For the same  $N$ , we see that  $120^{\circ}$  sectoring and  $60^{\circ}$  sectoring give much better SIR. However, sectoring reduces the trunking efficiency and therefore suffer reduced value of A.

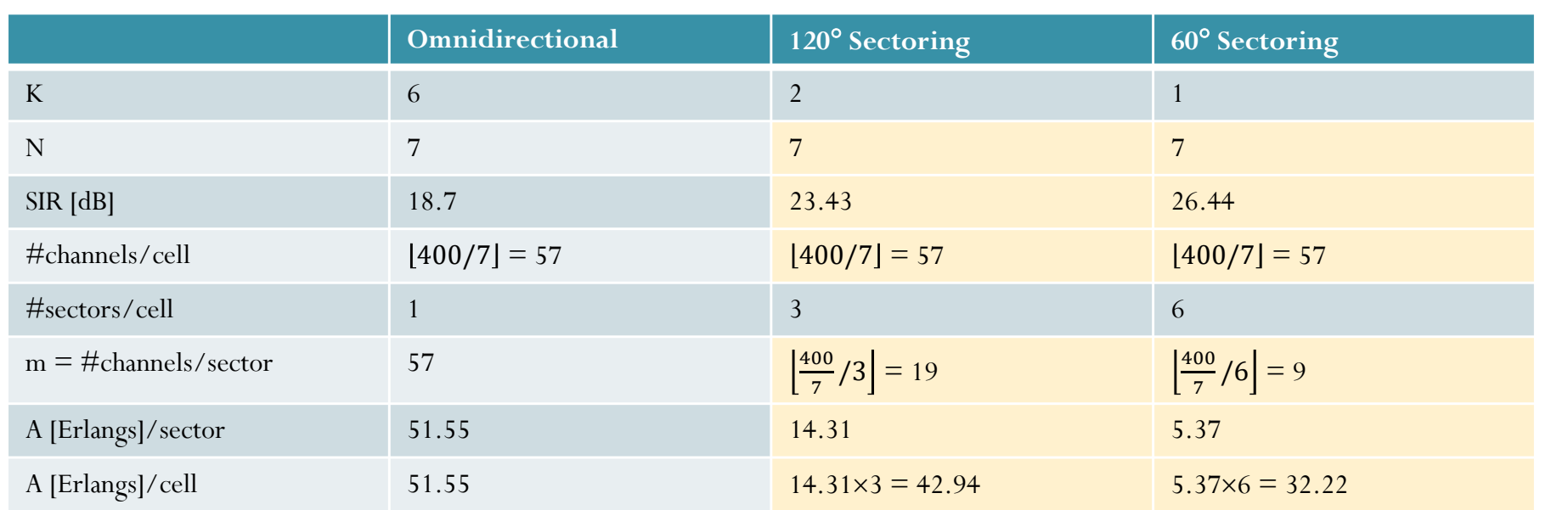

Idea: The values of SIR are too high for the cases of 120° sectoring and 60° sectoring. We can further reduce the cluster size. This increases the number of channels per cell and hence per sector.

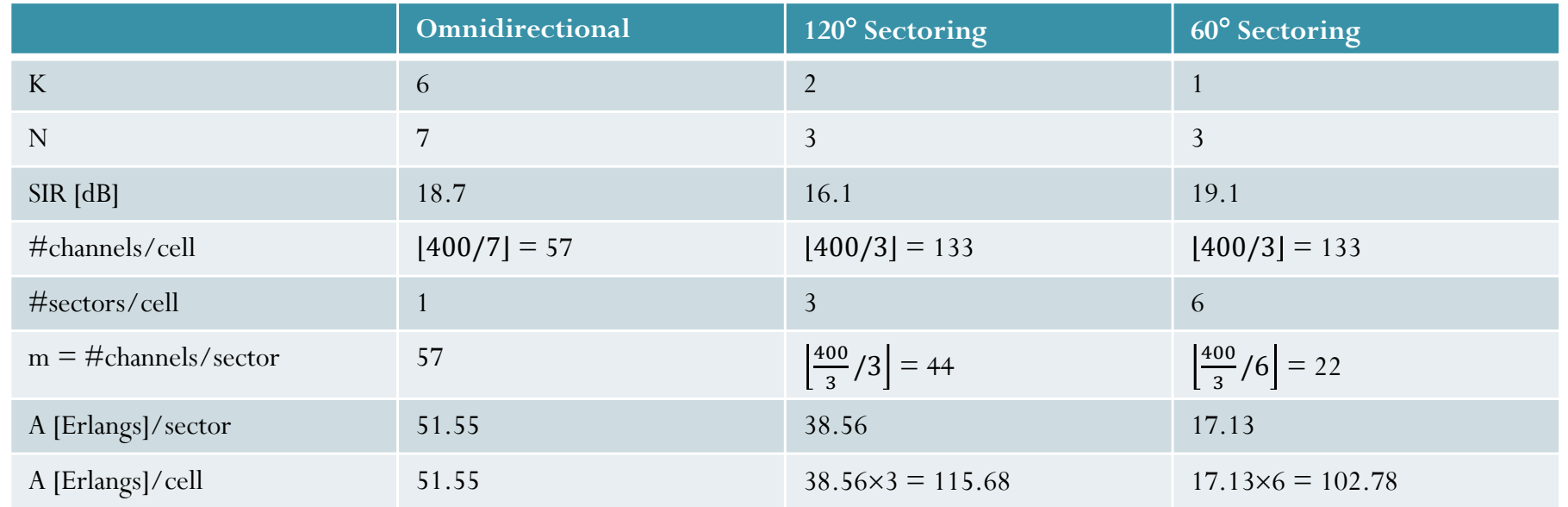